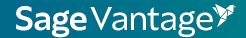

# **Student Onboarding Information**

## Part 1: How to Register for Sage Vantage

- 1. Click on the Vantage registration link (if available) or any Vantage reading or assignment link from within your instructor's course.
- 2. **Follow the prompts to complete your Vantage registration,** including setting your password & Agreeing to Terms & Conditions.
  - **REMINDER:** You must use your school email address for SAGE Vantage registration.
- 3. You will automatically be placed into your course and enrolled in a 2-week free access period to Vantage.
  - Please note: After 14 days or completion of 3 Chapter Tests you will be <u>required</u> to purchase Vantage to complete any further coursework. You will still be able to access and read in Vantage during the remaining time of your Grace Period.

### Part 2: How to Purchase Sage Vantage

- 1. Buy Access directly through Sage Vantage: Click the "Buy Access Now" button before your Grace Period expires.
- 2. Purchase Access from the Bookstore: You can also purchase a Vantage Access Code from your school's bookstore for your assigned Vantage title. After doing so, log into Vantage and click the "Redeem Access" button in your Vantage course to enter your access code.

Your grace period ends on July 29, 2021 11:59pm Eastern.

- You are permitted to complete 3 Chapter Tests during your Grace Period, after which you will need to purchase access to continue working on assignments.
- . Once your Grace Period expires, your assignment progress will not be visible to your instructor within Vantage until you purchase access.
- If you are purchasing access outside of Vantage, please make sure to use the same email you registered with so that your subscription can be applied to this account.

You have completed 0 out of 3 available Chapter Tests.

BUY ACCESS NOW

REDEEM ACCESS

# **Technical Support**

**Call Sage at (833) 591 – 2849 Toll-Free** if you need assistance registering or using Vantage.

#### Hours:

- Monday Friday: 8:00 a.m. 11:00 p.m. ET
- Saturday: 11:30 a.m. 8:00 p.m. ET
- Sunday: 11:30 a.m. 11:00 p.m. ET
- Basic Support begins after regular hours: Mon-Fri, Sun 11:00 p.m. and Sat 8:00 p.m. ET